# **LEOGNOS**

# Sharepoint con Power Automate & Power Apps

Código: MSE-300

**Propuesta de Valor:** MICROSOFT

**Duración:** 48 Horas

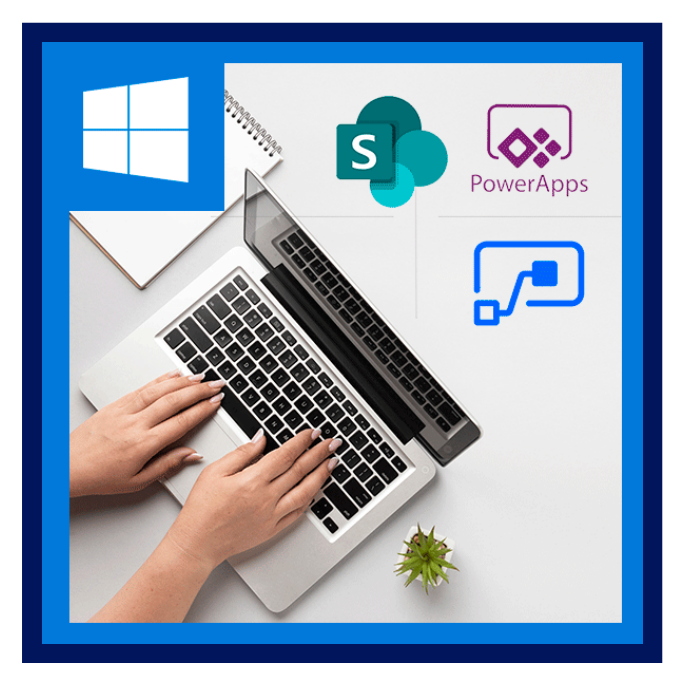

El curso SharePoint para Usuarios te ayudara a conocer, explotar y maximizar los beneficios de SharePoint. Aprenderás y crearas formularios personalizados con PowerApps, mismos que podras vincular con un flujo de trabajo creado con PowerAutomate.

Sera capaz de modificar el diseño de tu sitio, integrándolo con nuevas aplicaciones de la tienda. Maximizaras sus beneficios al desarrollar nueva funcionalidad, sin la necesidad de escribir una sola línea de código de programación.

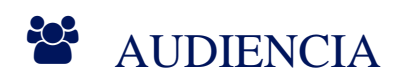

Usuarios en general que necesiten usar SharePoint en su organización.

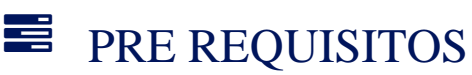

• No existe requisitos previos.

# <sup>©</sup> OBJETIVOS

El objetivo de este curso, es aprender a utilizar Microsoft PowerApps y Microsoft Automate (Microsoft Flow) en la creación de aplicaciones web sencillas y rápidas de operar usando SharePoint 365 y otros servicios de Office 365.

# CERTIFICACIÓN DISPONIBLE

Certificado oficial de MICROSOFT.

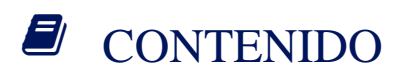

# **LE COGNOS**

### CONTENIDO SHAREPOINT:

### 1. SHAREPOINT ONLINE

- 1.1. INTRODUCCIÓN A SHAREPOINT ONLINE
- 1.2. CREACIÓN DE SITIOS EN SHAREPOINT
- 1.3. DESCRIPCIÓN DE UN SITIO Y LA JERARQUÍA DE OBJETOS
- 1.4. CREAR UNA ESTRUCTURA DE SITIO
- 1.5. CREAR UN SITIO DE NOTICIAS Y PUBLICACIONES
- 1.6. CREAR UN SITIO DE TRABAJO PARA COMPARTIR INFORMACIÓN
- 1.7. CREACIÓN DE PÁGINAS NUEVAS
- 1.8. CREAR LISTAS
- 1.9. CREAR BIBLIOTECAS
- 1.10. PERSONALIZAR LISTAS Y BIBLIOTECAS
- 1.11. EXPLICANDO VISTAS EN LISTAS Y BIBLIOTECAS
- 1.12. CREAR VISTAS EN LISTAS Y BIBLIOTECAS
- 1.13. COMPARTIR ARCHIVOS, CALENDARIOS, TAREAS
- 1.14. DEFINICIÓN DE APLICACIONES DE SHAREPOINT
- 1.15. MODIFICAR LA NAVEGACIÓN DEL SITIO
- 1.16. LABORATORIO: CREACIÓN DE UN PORTAL DE EMPRESA ESTRUCTURADO

#### 2. CREAR CONSISTENCIA EN TODOS LOS SITIOS

- 2.1.DEFINICIÓN DE COLUMNAS DEL SITIO
- 2.2. DEFINICIÓN DE TIPOS DE CONTENIDO

# **Z COGNOS**

- 2.3. LABORATORIO: CREACIÓN DE COLUMNAS PERSONALIZADAS Y TIPOS DE CONTENIDO
- 2.4. LABORATORIO: IMPLEMENTACIÓN DE UNA TAXONOMIA
- 2.5. LABORATORIO: CONFIGURACIÓN DEL ORGANIZADOR DE CONTENIDO

## 3. SEGURIDAD EN PORTAL DE SHAREPOINT

- 3.1. EXPLICANDO LOS PERMISOS Y LA SEGURIDAD EN SHAREPOINT
- 3.2. USUARIOS Y GRUPOS
- 3.3. TIPOS DE PERMISOS
- 3.4. COMPARTIR VERSUS SEGURIDAD TRADICIONAL
- 3.5. CREAR GRUPOS DE USUARIOS DE SHAREPOINT
- 3.6. ADMINISTRADORES DE COLECCIÓN DE SITIOS
- 3.7. ADICIÓN DE USUARIOS A GRUPOS DE SHAREPOINT
- 3.8. ADMINISTRAR PERMISOS EN SITIOS DE SHAREPOINT
- 3.9. PERMISOS EN LISTAS Y BIBLIOTECAS
- 3.10. REVISIÓN DE LOS PERMISOS
- 3.11. AUDIENCIAS
- 3.12. GESTIÓN DE ALERTAS DE USUARIO
- 3.13. LABORATORIO: ADMINISTRACIÓN DE PERMISOS EN SHAREPOINT

## CONTENIDO POWERAPPS:

# 4. INTRODUCCIÓN A POWERAPPS

- 4.1. ¿QUÉ ES POWERAPPS?
- 4.2. LOS BENEFICIOS DE LAS APLICACIONES

# **LE COGNOS**

#### 4.3. CÓMO OBTENER POWERAPPS

- 4.4. APLICACIONES DE LIENZO Y APLICACIONES BASADAS EN MODELOS
- 4.5. OPCIONES DE LICENCIA Y COSTOS
- 4.6. DESCUBRA POWERAPPS CON PLANTILLAS
- 4.7. LABORATORIO: INTRODUCCIÓN A POWERAPPS

4.7.1.PRUEBA UNA APLICACIÓN

- 4.7.2. DESCARGAR Y REVISAR EL DISENO DE LA APLICACIÓN
- 4.7.3. APLICACIÓN DE MUESTRA DE SU ELECCIÓN

#### 5. COMENZANDO CON POWERAPPS

- 5.1. CREAR UNA NUEVA APLICACIÓN DESDE UNA FUENTE DE DATOS
- 5.2. AGREGAR, EDITAR Y ELIMINAR CONTROLES
- 5.3. INTRODUCCIÓN A LAS FÓRMULAS
- 5.4. PROBAR UNA APLICACIÓN
- 5.5. AJUSTES DE APLICACIÓN
- 5.6. PUBLICAR Y COMPARTIR APLICACIONES
- 5.7. HISTORIAL DE VERSIONES Y RESTAURACIÓN
- 5.8. APLICACIÓN MOVIL POWERAPPS
- 5.9. LABORATORIO: COMENZANDO:
	- 5.9.1. CREAR APLICACIÓN DESDE UNA FUENTE DE DATOS EXISTENTE

5.9.2. PUBLICAR Y COMPARTIR

# **Z COGNOS**

### 6. BRANDING EN POWERAPPS

- 6.1. DUPLICAR PANTALLAS
- 6.2. FUENTES
- 6.3. COLORES DE PANTALLA Y COLORES A JUEGO
- 6.4. FONDOS DE PANTALLA
- 6.5. BOTONES E ÍCONOS
- 6.6. OCULTAR EN TEMPORIZADOR
- 6.7. TAMAÑO Y ALINEACIÓN POR REFERENCIA
- 6.8. MOSTRAR Y OCULTAR EN EL TEMPORIZADOR
- 6.9. LABORATORIO: MARCA Y MEDIOS
	- 6.9.1. FONDOS E ÍCONOS
	- 6.9.2. IMPORTAR DATOS DE CLASE DESDE EXCEL
	- 6.9.3. PANTALLA DUPLICADA

#### 7. CONTROLES POWERAPPS

7.1. CONTROLES DE TEXTO PARA LA ENTRADA Y VISUALIZACIÓN DE DATOS

7.2. CONTROLES: LISTA DESPLEGABLES, CUADRO COMBINADO, SELECTOR DE FECHA, BOTÓN DE OPCIÓN Y MÁS

7.3. FORMULARIOS: AGREGAR Y EDITAR DATOS EN FUENTES DE DATOS SUBYACENTES RÁPIDAMENTE

7.4. GRÁFICOS: PRESENTE INFORMACIÓN EN GRÁFICOS CIRCULARES, LINEALES Y DE BARRAS

7.5. LABORATORIO: CREAR APLICACIONES DESDE EL BLANCO

#### 7.5.1. CREAR UNA APLICACIÓN DESDE LA PLANTILLA EN BLANCO

# **LEOGNOS**

### 7.5.2. AGREGAR CONTROLES PARA RECOPILAR Y MOSTRAR DATOS

## 7.5.3. AGREGAR FÓRMULAS PARA PERMITIR QUE LOS CONTROLES INTERACTUEN

# 8. FUENTES DE DATOS Y LÓGICA

- 8.1. ALMACENAMIENTO DE DATOS Y SERVICIOS
- 8.2. ¿CÓMO DECIDO QUE BASE DE DATOS USAR?
- 8.3. ¿QUÉ ES LA DELEGACIÓN?
- 8.4. EJEMPLOS DE DATOS ESPECÍFICOS
- 8.5. MOSTRAR DATOS
- 8.6. LABORATORIO: FUENTE DE DATOS Y LÓGICA

8.6.1. LISTA DE SHAREPOINT CONECTADA A LA APLICACIÓN

8.6.2. FLUJO PARA RECOPILAR TWEETS A SHAREPOINT

8.6.3. MOSTRAR TWEETS EN POWERAPPS USANDO EL SERVICIO DE TWITTER

8.6.3. CREAR UNA PANTALLA DE RESPUESTA EN POWERAPPS

# 9. INTEGRACIÓN DE POWERAPP

- 9.1. INCRUSTAR POWERAPPS EN EQUIPOS DE TEAMS
- 9.2. INCRUSTAR POWERAPPS EN SHAREPOINT ONLINE
- 9.3. INICIAR UN FLUJO DESDE UNA POWERAPP
- 9.4. LABORATORIO: INTEGRACIÓN DE POWERAPP
	- 9.4.1. INCRUSTAR SU APLICACIÓN EN MICROSOFTTEAMS

9.4.2. INCRUSTAR SU APLICACIÓN EN SHAREPOINT ONLINE

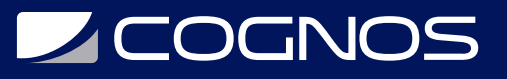

### CONTENIDO POWER AUTOMATE:

#### 10. POWER AUTOMATE

- 10.1. INTRODUCCIÓN A POWER AUTOMATE
- 10.2. TIPOS DE FLUJOS
- 10.3. CONECTORES
- 10.4. FLUJOS PARA SHAREPOINT
- 10.5. FLUJOS PARA POWER APPS
- 10.6. LABORATORIO

10.6.1. CREACIÓN DE UN FLUJO PARA SHAREPOINT

10.6.2. CREACIÓN DE UN FLUJO PARA POWERAPPS

## 11. ADMINISTRACIÓN Y MANTENIMIENTO DE POWERAPPS

11.1. IDENTIFICAR QUE USUARIOS HAN ESTADO USANDO POWERAPPS

11.2. REUTILIZAR UNA APLICACIÓN EN OTRA UBICACIÓN (PASE DE PRUEBAS O DESARROLLO A PRODUCCIÓN)

- 11.3. REVISAR EL USO DE LA APLICACIÓN
- 11.4. EVITAR QUE UN USUARIO USE POWERAPPS
- 11.5. ADMINISTRAR AMBIENTES
- 11.6. LABORATORIO: ADMINISTRACIÓN Y MANTENIMIENTO

11.6.1. EXPORTAR UNA APLICACIÓN PARA USAR EN OTRA UBICACIÓN

#### 11.6.2. REVISAR LOS USUARIOS ACTUALES DE POWERAPP EN SU ENTORNO DE PRUEBA

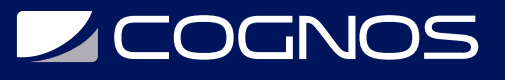

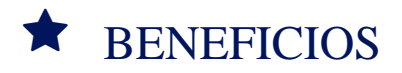

Al finalizar el curso, los estudiantes estarán capacitados para utilizar las herramientas de Sharepoint personalizando formularios con PowerApps y vincularlos con flujo de trabajo creado en PowerAutomate